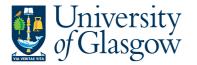

# FORMS6: New Sub-Project Request -INVESTMENTS

The purpose of this manual is to explain how to request a New Sub-Project using Agresso Forms. This New Sub-Project Request Form will then follow an Approval workflow dependent on the Cost Class selected on the Form until it then a new Sub-Project is created, or the request is rejected and closed off.

This form will cover the following cost classes:

|     | Endowment               |
|-----|-------------------------|
| 801 | Endowment - Investments |

Once the New Sub-Project Request Form has created a new Sub-Project an email will automatically be sent to the Form Requestor and Sub-Project Budget Holder making them aware the Sub-Project is available to use.

There is also an enquiry that can be used to check the status of the Request as it goes through the workflow process.

#### FORMS6.1: New Sub-Project Request

- Menu Forms Forms Menu Procurement
- 1. To access the New Sub-Project Request Form:

The following screen will appear:

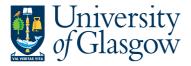

ở ☷ P1 New Sub-Project Request ×

| New Sub-Project Requ                                                                                                    | est Form                              |                 |                             |                                        |          |  |
|----------------------------------------------------------------------------------------------------|---------------------------------------|-----------------|-----------------------------|----------------------------------------|----------|--|
| rm ID*                                                                                                    |                                       |                 |                             |                                        |          |  |
| IEW]                                                                                                    | =~                                    |                 |                             |                                        |          |  |
| EW]                                                                                                    |                                       |                 |                             |                                        |          |  |
| atus                                                                                                    |                                       |                 |                             |                                        |          |  |
| ctive                                                                                                    | -                                     |                 |                             |                                        |          |  |
| v Sub-Project Request                                                                                                    | SYSTEM SUPPORT TE                     | AM CHECK        |                             |                                        |          |  |
| New Sub-Project Request                                                                                                    | Form                                  |                 |                             |                                        |          |  |
|                                                                                                    |                                       |                 |                             |                                        |          |  |
| Requestor Details                                                                                                    |                                       |                 |                             |                                        |          |  |
| Requestor Details                                                                                                    |                                       |                 |                             |                                        |          |  |
| Requested By                                                                                                    |                                       |                 |                             | Email Address                          |          |  |
|                                                                                                    |                                       |                 |                             |                                        |          |  |
| lan Brown                                                                                                    |                                       |                 |                             | lan.Brown@olasoow.ac.uk                |          |  |
| lan Brown                                                                                                    |                                       |                 |                             | lan.Brown@glasgow.ac.uk                |          |  |
| AN                                                                                                    |                                       |                 |                             | lan.Brown@glasgow.ac.uk                |          |  |
| AN<br>New Sub-Project Numb                                                                                                    | pering                                | ADDITIONAL New: | Sub-Project Only Required - | Ian.Brown@glasgow.ac.uk                | ited to. |  |
| AN<br>New Sub-Project Numb                                                                                                    | ering<br>t/Parent Project Required-   | ADDITIONAL New: | Sub-Project Only Required - |                                        | ited to. |  |
| AN<br>New Sub-Project Numb                                                                                                    | bering<br>tt/Parent Project Required- | _               | Sub-Project Only Required - |                                        | ited to. |  |
| AN<br>New Sub-Project Numł<br>I NEW - New Sub-Projec<br>Iew or Additional Request*<br>Sub-Project Code Deta                                  | bering<br>tt/Parent Project Required- | _               | Sub-Project Only Required - |                                        | ited to. |  |
| AN<br>New Sub-Project Numb                                                                                                    | bering<br>tt/Parent Project Required- | •]              | Sub-Project Only Required - | Enter Parent Project this will be reli | ted to.  |  |
| AN<br>New Sub-Project Num!<br>NEW - New Sub-Project<br>New or Additional Request *<br>Sub-Project Code Deta                                  | vering<br>tt/Parent Project Required- | ▼<br>Cor<br>Sut |                             | Enter Parent Project this will be relu |          |  |
| AN New Sub-Project Numl NEW - New Sub-Project New or Additional Request* Sub-Project Code Deta New-Sub Project Detal Sub-Project Cost Class* | vering<br>tt/Parent Project Required- | Co              | st Centre*                  | Enter Parent Project this will be reli |          |  |

# The red star \* indicates the required fields that must be entered when completing the Form

 Depending on the Cost Class entered on the form other Tabs of the Form will need to be completed.

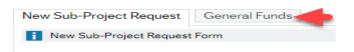

3. Dependent on the data entered in certain fields the Form will dynamically update other fields/Tabs with details.

#### FORMS6.1.2: New Sub-Project Request Details

 Form ID: This appears once all the Form details have been entered and the Form has been saved.

| New Sub-Project Request For | m  |
|-----------------------------|----|
| Form ID *                   |    |
| [NEW]                       | ≡~ |
| [NEW]                       |    |
| Status                      |    |
| Active                      | -  |

- 2. Status: This will show the Status of the Requisition
  - Active The Form can be entered
  - Closed The Form data cannot be updated.

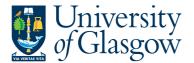

3. The system will automatically populate the requestor details and email address:

| Requestor Details |                         |
|-------------------|-------------------------|
| Requestor Details |                         |
| Requested By      | Email Address           |
| Ian Brown         | lan.Brown@glasgow.ac.uk |

4. New Sub-Project Numbering: Any new Sub-Project number will be determined by the system.

The Requestor will be able to select if this is a brand new Sub-Project and if Parent Project is also required, or if a new Sub-Project is required relating to an existing Parent Project on Agresso.

| NEW - New Sub-Project/Parent Project Required - ADDITIONAL New Sub-Project Only Required - Enter Parent Project this will be related to.  New or Additional Request*  NEW | New Sub-Project Numbering                        |                                                                                          |
|----------------------------------------------------------------------------------------------------|--------------------------------------------------|------------------------------------------------------------------------------------------|
|                                                                                                    | NEW - New Sub-Project/Parent Project Required- / | ADDITIONAL New Sub-Project Only Required - Enter Parent Project this will be related to. |
|                                                                                                    |                                                  |                                                                                          |
| NEW -                                                                                                    | New or Additional Request*                       |                                                                                          |
|                                                                                                    | NEW -                                            |                                                                                          |

- NEW A new Sub-Project and the related Parent Project will be created by Agresso.
- ADD A new field will appear to enter the relevant Parent Project that a new Sub-Project will be related to:

| New Sub-Project Numbering                                         |                                                                         |  |
|-------------------------------------------------------------------|-------------------------------------------------------------------------|--|
| NEW - New Sub-Project/Parent Project Required- ADDITIONAL New Sub | p-Project Only Required - Enter Parent Project this will be related to. |  |
| New or Additional Request*                                        | Enter Project Relation*                                                 |  |
|                                                                   |                                                                         |  |

- 5. Sub-Project Cost Class: Enter Cost Class for the New Sub-Project. This Cost Class will drive any further Tabs required to be entered and will also populate other fields within the Form. i.e. Tax System, YTD/LTD.
- 6. Cost Centre: Enter Cost Centre for the New Sub-Project.
- 7. Tax System: This field will automatically populate from the Cost Class selected earlier.

| Sub-Project Code Details                     |                                                        |                                            |    |
|----------------------------------------------|--------------------------------------------------------|--------------------------------------------|----|
| New-Sub Project Details                      |                                                        |                                            |    |
| Sub-Project Cost Class* 800 Endowment        | Cost Centre *<br><mark>90206000</mark><br>US - Systems | <br>Tax System 11 Wholly outside the scope | •• |
| Sub-Project Budget Holder * 155239 Ian Brown | <br>Sub-Project Approver * 155239 Ian Brown            |                                            |    |
| Sub-Project Title*                           |                                                        |                                            |    |
| Training Example                             |                                                        |                                            |    |
| Reason for Sub-Project*                      |                                                        |                                            |    |
| Training Example                             |                                                        |                                            |    |
|                                              |                                                        |                                            |    |

8. Sub-Project Budget Holder: Enter the staff number of the Budget Holder for the New Sub-Project.

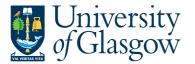

- **9.** Sub-Project Approver: Enter the staff number of the Approver for financial processes for the New Sub-Project.
- 10. Sub-Project Title: Enter the title of the New Sub-Project. (100 Characters max)
- 11. Reason for Sub-Project: Enter the Reason required to open a New Sub-Project.
- **12.** Depending on the Cost Class entered you will be required to enter more Mandatory information.

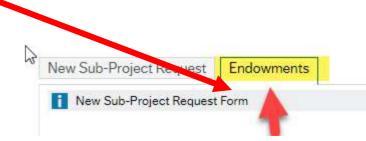

## FORMS6.2: Endowments Tab

This Tab will be populated when the following cost classes have been selected:

| Endowment                              |                           |                                                                                                    |                                                                                                    |                                                                                                    |
|----------------------------------------|---------------------------|----------------------------------------------------------------------------------------------------|----------------------------------------------------------------------------------------------------|----------------------------------------------------------------------------------------------------|
| Endowment - Invest                     | ments                     |                                                                                                    |                                                                                                    |                                                                                                    |
| -                                      |                           |                                                                                                    |                                                                                                    |                                                                                                    |
| t Details                              |                           |                                                                                                    |                                                                                                    |                                                                                                    |
| ent Details                            |                           |                                                                                                    |                                                                                                    |                                                                                                    |
|                                        | Source of Funds*          |                                                                                                    | Endowment Category*                                                                                                    |                                                                                                    |
| ▼                                      | Eve Derm for Endeuments t | •                                                                                                    | Endeur Der (Eurondeble *                                                                                                    | •                                                                                                    |
| •••••••••••••••••••••••••••••••••••••• | Exp. Perm. for Endowments | -                                                                                                    | Endow. Per/Expendable*                                                                                                    | -                                                                                                    |
| /Unrestricted*                         | Recoup Status*            |                                                                                                    | US GAAP Capital*                                                                                                    |                                                                                                    |
| •                                      |                           | •                                                                                                    |                                                                                                    |                                                                                                    |
| enue*                                  | US GAAP Capital Alloc.*   |                                                                                                    | US GAAP Revenue Alloc.*                                                                                                    |                                                                                                    |
|                                        |                           | •                                                                                                    |                                                                                                    | •                                                                                                    |
|                                        |                           |                                                                                                    |                                                                                                    |                                                                                                    |
|                                        |                           |                                                                                                    |                                                                                                    |                                                                                                    |
| nation                                 |                           |                                                                                                    |                                                                                                    |                                                                                                    |
|                                        | t Details<br>ent Details  | t Details ent Details ent Details  source of Funds *  tool*  turrestricted *  s Attached *  turestricted *  turrestricted *  turrestricted * | t Details ent Details Source of Funds*  tool*  TUnrestricted* Unrestricted*  s Attached*  t Attached*  t Details  t Details  t Detai | Endowment - Investments         t Details         ent Details         Source of Funds*         Image: Source of Funds*         Image: Source of F |

- 1. YTD/LTD (Year to Date or Life to Date): Select whether this Sub-Project will be YTD or LTD.
- 2. Endowment Category: Use the Dropdown within this field to select the relevant Endowment Category.

| Category      | Use of funds                                                     |
|---------------|------------------------------------------------------------------|
| Prizes        | Prize or award                                                   |
| Bursaries     | Payment of a bursary                                             |
| Scholarship   | Scholarship maintenance or fees                                  |
| Teaching      | All other uses including lectureships and appointments to chairs |
| Miscellaneous | Ferguson Bequest only                                            |
| Other         | Other                                                            |

| FORMS6 – NEW SUB-PROJECT Request |
|----------------------------------|
| Version 1.0                      |
| Oct 2022                         |
|                                  |

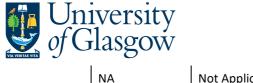

US Cap Alloc

Donor or Board

Not Applicable

### Endowment Pool: Use the Dropdown menu within this field to select the relevant Endowment Pool.

| Endowment        | Pool Type of fund                                                                            |
|------------------|----------------------------------------------------------------------------------------------|
| Endowment KS     | Kelvin Smith Scholarship sub-projects (child)                                                |
| Endowment<br>SUP | Support sub-project funded from an existing endowment sub-project to form a parent and child |
| PGENDOW          | Funding from the postgraduate scholarship fund                                               |
| Endowment        | For all other endowment funds                                                                |
| Non-Pool         | Non-Pool                                                                                     |
| NA               | Not Applicable                                                                               |

4. Expenditure Permitted for Endowment: Use the Dropdown menu within this field to select the relevant option.

| L Experm | Capital Allowed                  | Indicates capital can be spent                                                            |
|----------|----------------------------------|-------------------------------------------------------------------------------------------|
|          | Revenue Only                     | Only the revenue can be spent, capital inalienable                                        |
|          | Allocation Only                  | Set amount given to a child sub-project                                                   |
|          | Unspent revenue added to capital | Any unspent revenue is added to the capital at the yearend and not available for spending |

5. Endowment Permanent or Expendable: Depending on previous selections when completing this form this field may already have a value automatically assigned:

|              |                         | <br>-       |                  |
|--------------|-------------------------|-------------|------------------|
| Endowpermexp | Permanent or Expendable | Permanent = | capital cannot l |
|              |                         |             |                  |

Expendable = capital can be spent

be spent

6. Endowment Restricted/Unrestricted: Use the Dropdown menu within this field to select the relevant option

| Endowresunres | Restricted or Unrestricted | Restricted = Donor has restricted the use of funds for a particular<br>purpose<br>Unrestricted = Donor has put no restrictions on the fund and leaves |
|---------------|----------------------------|----------------------------------------------------------------------------------------------------|
|               |                            | it up to the University to decide the use                                                                                                    |

- 7. Recoup Status: Will the fund be used for a salary recoup? Please select the relevant option.
- 8. US GAAP Capital: Use the Dropdown menu within this field to select the relevant option US Capital PR or TR Permanently Restricted or Temporarily Restricted (follows what is chosen at Endowpermexp)

9. US GAAP Revenue: Use the Dropdown menu within this field to select the relevant option. **US Revenue** TR or U TR = Temporarily restricted until used under the terms U = unrestricted use of the funds

10. US GAAP Capital Allocation: Use the Dropdown menu within this field to select the relevant option.

Who makes the decision on the use of the capital. Board means the University. Donor means the benefactor.

11. US GAAP Revenue Allocation: Use the Dropdown menu within this field to select the relevant option

| L | US Rev Alloc | Donor or Board | Who makes the decision on the use of the revenue. Board means |
|---|--------------|----------------|---------------------------------------------------------------|
|   |              |                | the University. Donor means the benefactor.                   |

12. All Documents Attached: Please confirm you have all the relevant documents available to attach to this New Sub-Project Request for STEP 15.

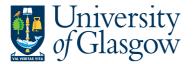

- 13. Further Information: If Further details are required regarding this New Sub-Project Request this should be entered within this field.
- 14. Once all the details and the Mandatory fields have been completed the form can be Submitted for Approval by clicking on the following button:

| 5 |       |               |             |        |
|---|-------|---------------|-------------|--------|
|   | Clear | Print preview | Submit form | Export |
|   |       |               | -           |        |

This will then show the Form ID number and confirm the Form has been created and sent for approval

| ŗ  |                                                                     | × |
|----|---------------------------------------------------------------------|---|
| Ø  | Success                                                             |   |
| Su | ccessfully saved. SP1000085 is now created and is sent for approval |   |
|    |                                                                     |   |

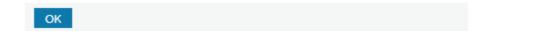

15. If any documents are needed to be added to the form this should be done after the Form has been created and then by clicking the following icon :

| Email Address           |  |
|-------------------------|--|
| lan.Brown@glasgow.ac.uk |  |

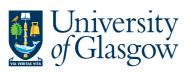

| FORMS6 – NEW SUB-PROJECT Request |
|----------------------------------|
| Version 1.0                      |
| Oct 2022                         |

This will give them the option to add a document:

| Document archive                                         | e (?) All | documents      |
|----------------------------------------------------------|-----------|----------------|
| All documents                                            | 0         |                |
| New Sub-Project Re<br>New Sub_Project<br>New Sub_Project | 50C       | Add a document |

\_

And the user can upload and Save the document to be added:

| Document type*(?) New Sub_Project Request |                 | -      |
|-------------------------------------------|-----------------|--------|
| File name*                                |                 |        |
| 1. FORMS-New_Sub-Project_                 | Request_GENFU   | Upload |
| Document title *                          |                 |        |
| 1. FORMS-New_Sub-Project_                 | Request_GENFUND | S      |
| Document description                      |                 |        |
|                                           |                 |        |
|                                           |                 |        |
|                                           |                 |        |
|                                           |                 |        |
|                                           |                 |        |